# **Networking and HTTP**

**CS 240 - The University of Illinois** Wade Fagen-Ulmschneider September 30, 2021

# **Networking**

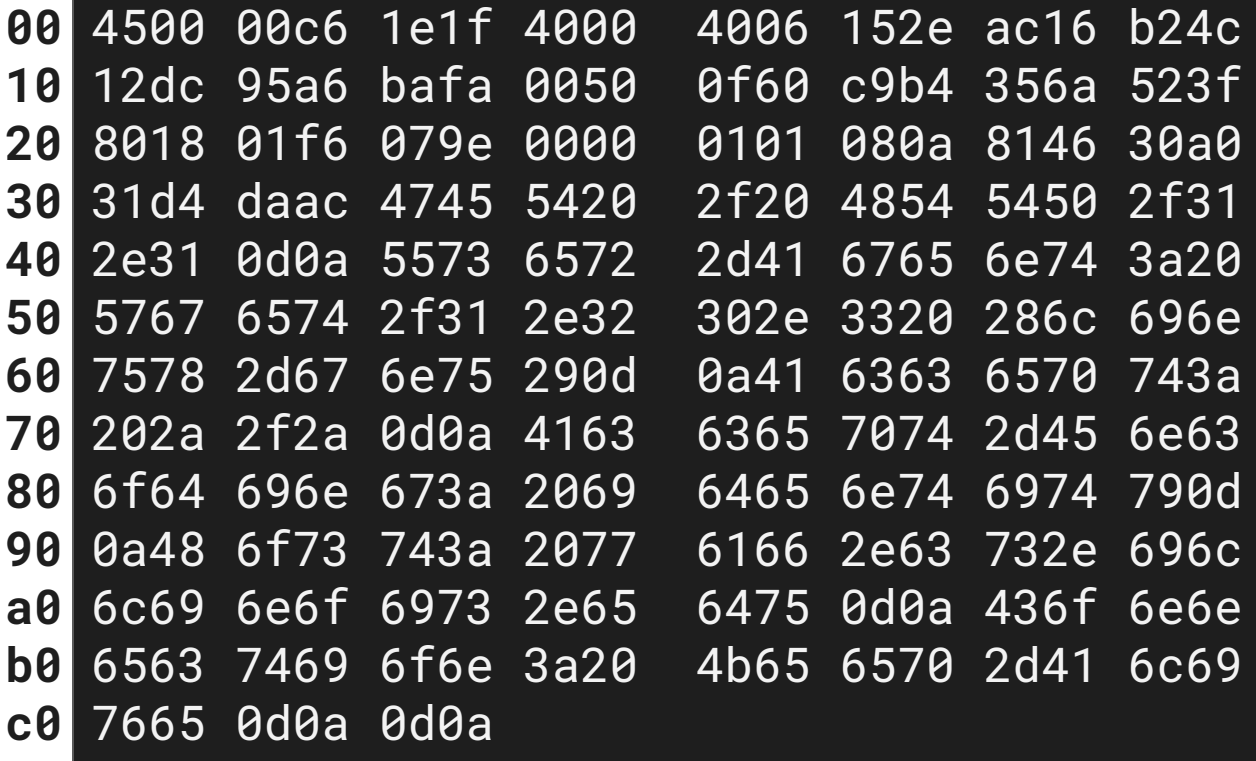

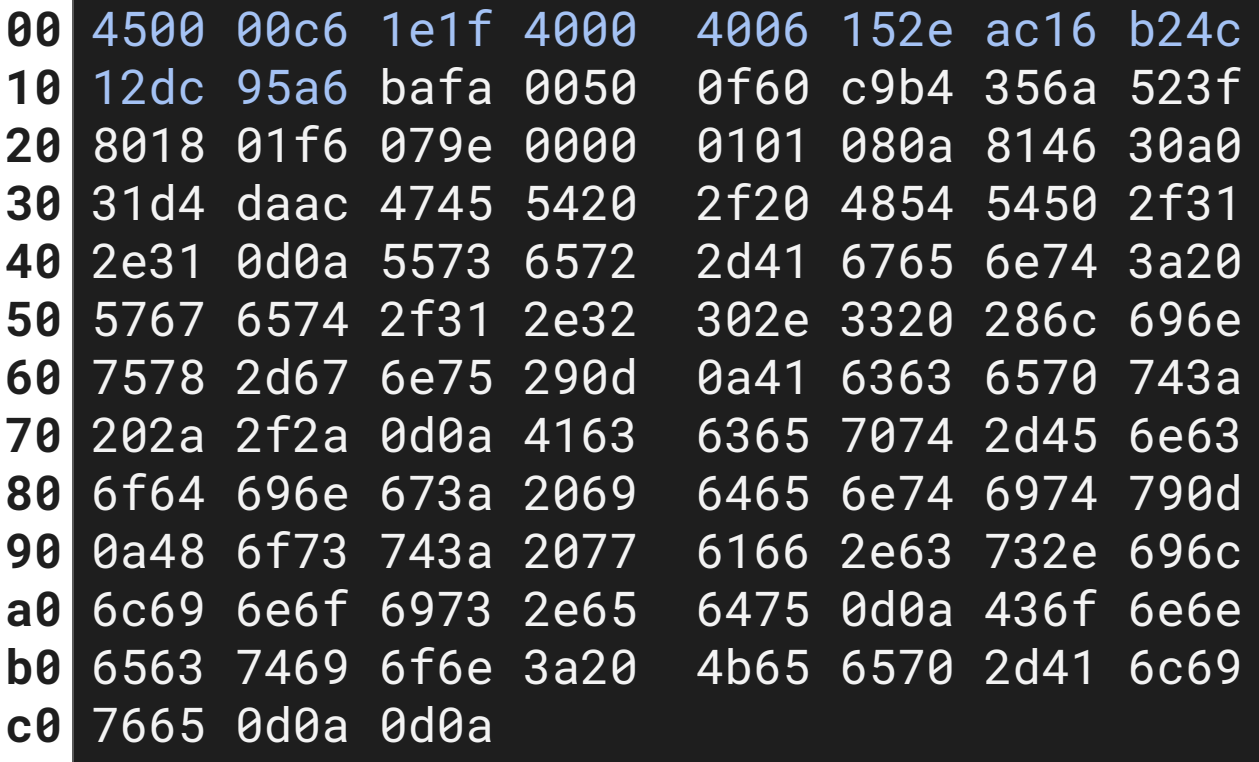

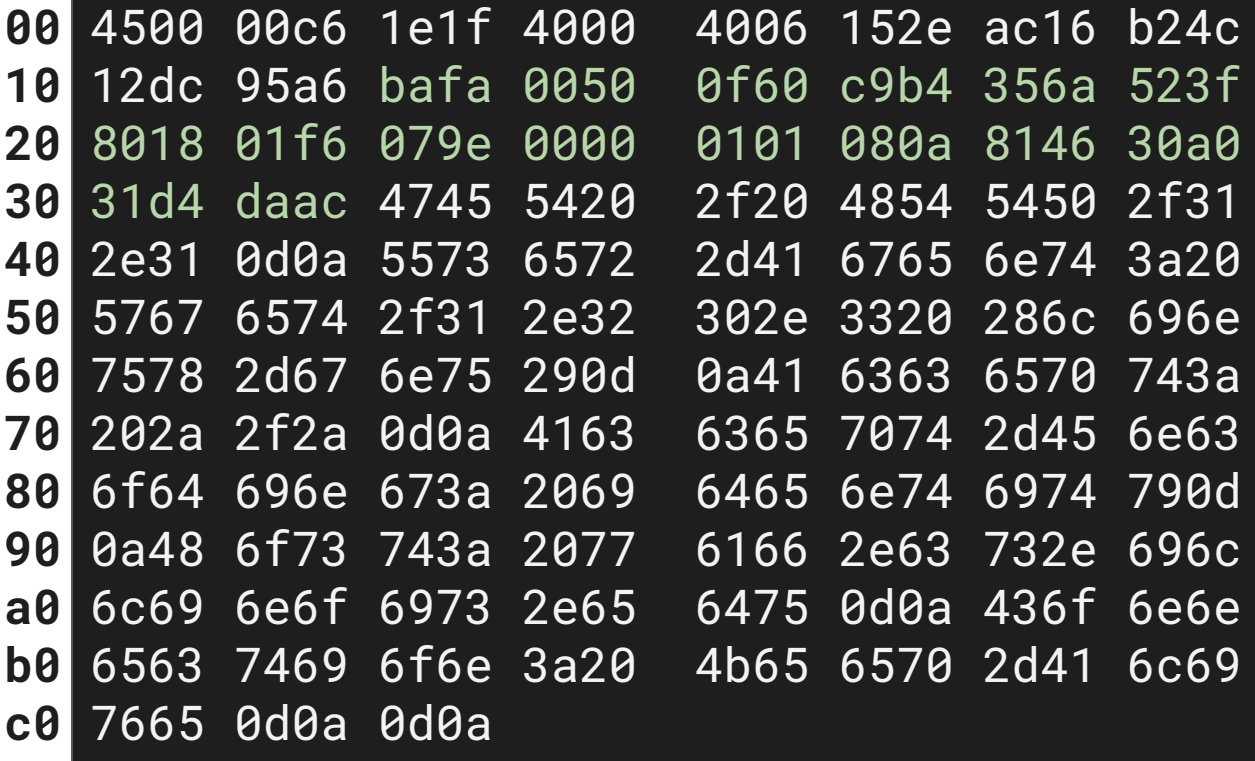

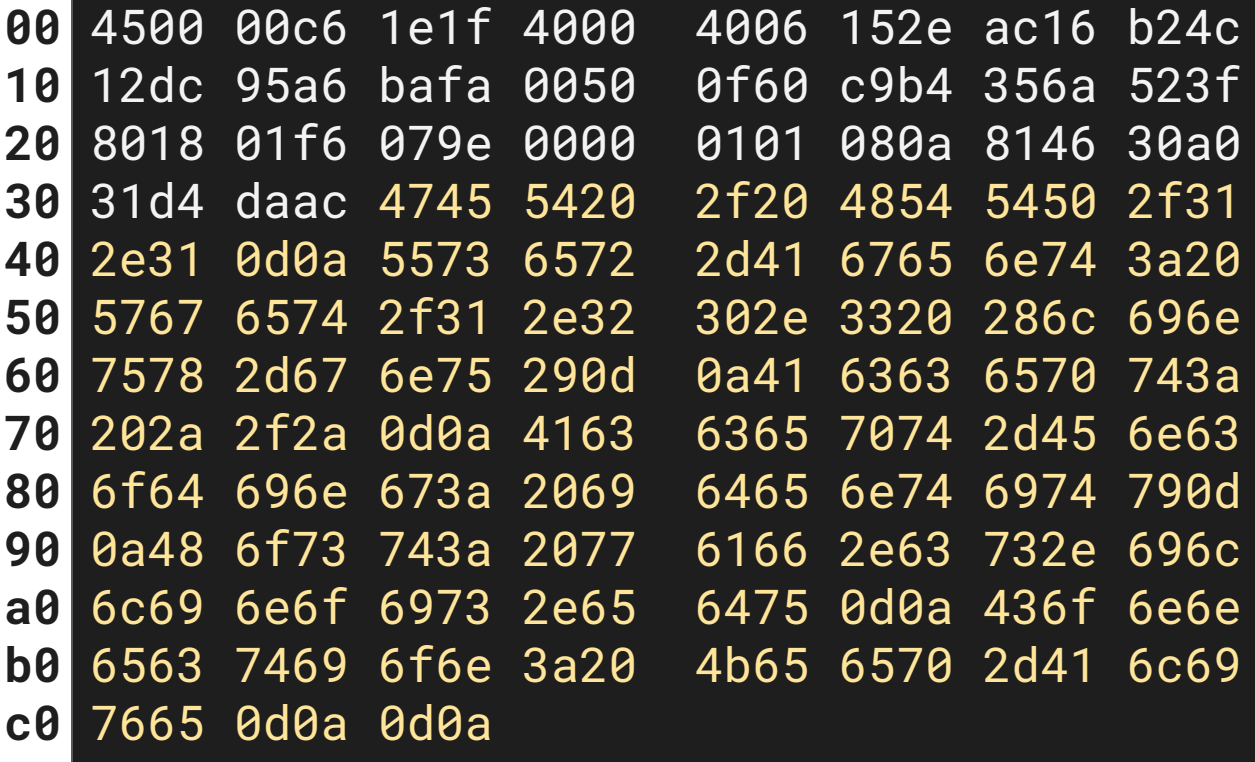

### **OSI Model**

• The Open Systems Interconnection (OSI) model is a 7-layer view of networking that abstracts and encapsulates the functionality of each component of networking.

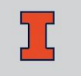

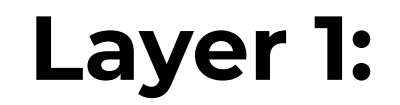

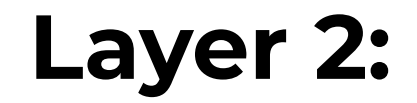

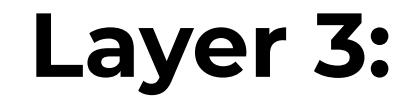

#### 00 4500 00c6 1e1f 4000 4006 152e ac16 b24c 12dc 95a6  $10$

• IP Version: 4

#### 4500 00c6 1e1f 4000 4006 152e ac16 b24c 12dc 95a6 **00 10**

- IP Version: 4
- Packet Length: 0x00c6 (198 bytes)

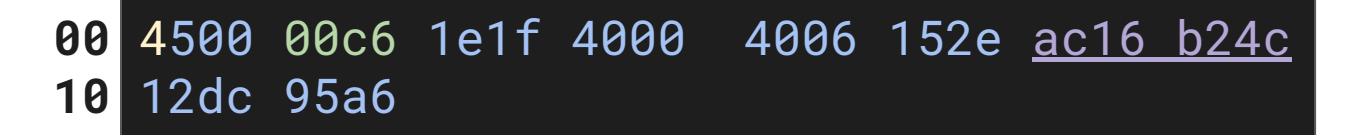

- IP Version: 4
- Packet Length: 0x00c6 (198 bytes)
- Source IP: ac.16.b2.4c (172.22.180.163)

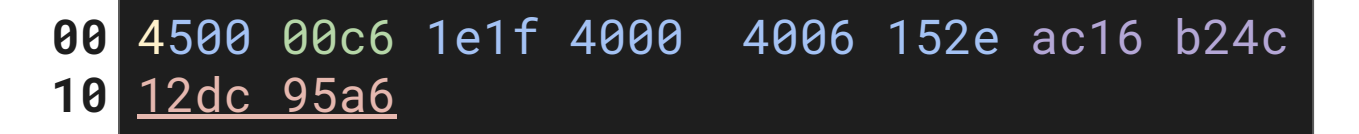

- IP Version: 4
- Packet Length: 0x00c6 (198 bytes)
- Source IP: ac.16.b2.4c (172.22.180.163)
- Destination IP: 12.dc.95.a6 (18.220.149.166)

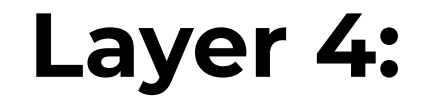

bafa 0050 0f60 c9b4 356a 523f 10 8018 01f6 079e 0000 0101 080a 8146 30a0 20 31d4 daac 30

• Outbound Port: 0xbafa (47866)

bafa 0050 0f60 c9b4 356a 523f 10 20 8018 01f6 079e 0000 0101 080a 8146 30a0 31d4 daac  $30|$ 

- Outbound Port: 0xbafa (47866)
- Inbound Port: 0x0050 (80)

10 bafa 0050 0f60 c9b4 356a 523f 8018 01f6 079e 0000 0101 080a 8146 30a0 20 31d4 daac 30

- Outbound Port: 0xbafa (47866)
- Inbound Port: 0x0050 (80)
- Checksum: 0x079e
- Timestamp: 0x814630a0 (2168860832)

10 bafa 0050 0f60 c9b4 356a 523f 8018 01f6 079e 0000 0101 080a 8146 30a0 20 30 31d4 daac

- Outbound Port: 0xbafa (47866)
- Inbound Port: 0x0050 (80)
- Checksum: 0x079e
- Timestamp: 0x814630a0 (2168860832)

### **Layer 5/6/7:**

 $\mathbf T$ 

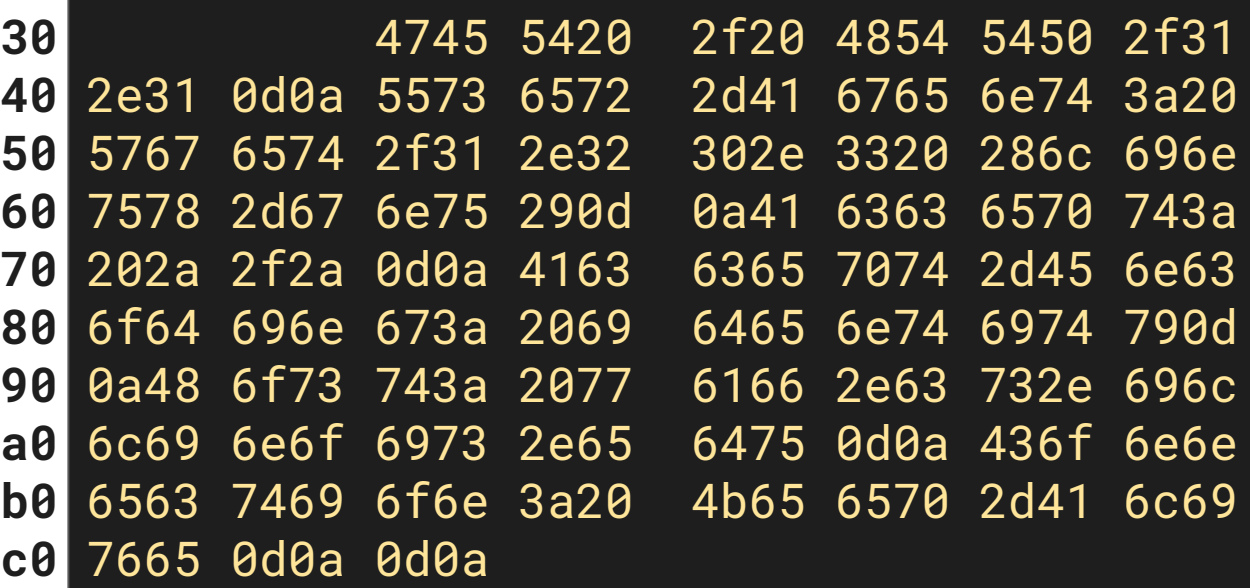

```
GET / HTTP/1.1\r\n
User-Agent: Wget/1.20.3 (linux-gnu)\r\n
Accept: */*\r\n
Accept-Encoding: identity\r\n
Host: waf.cs.illinois.edu\r\n
Connection: Keep-Alive\r\n
\r\n
```
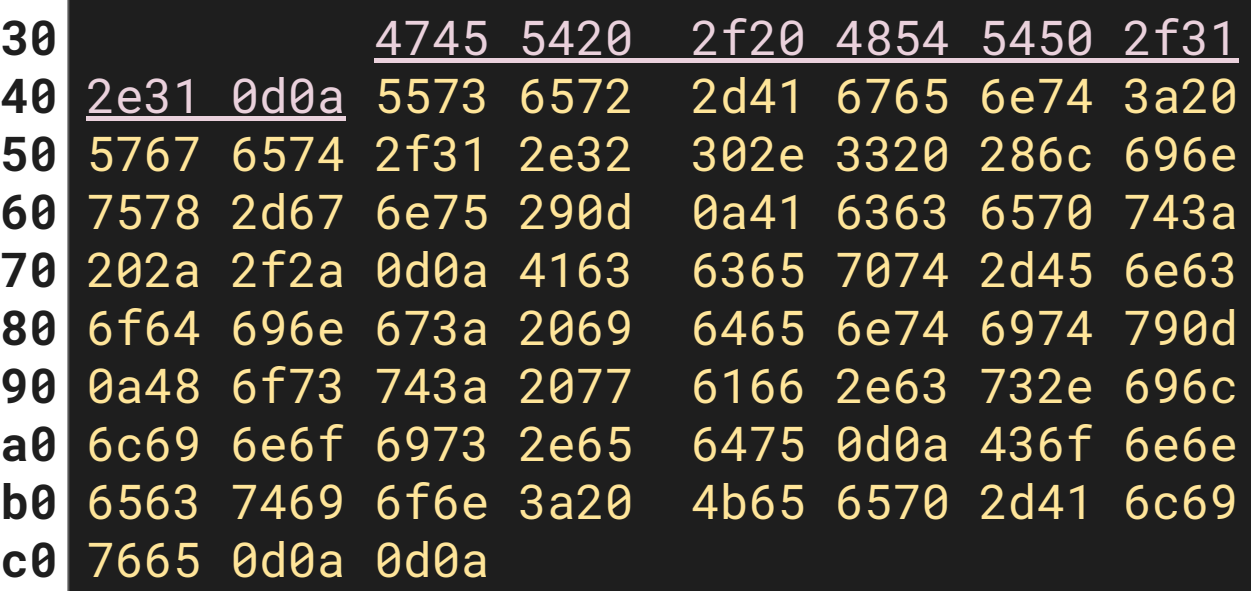

**GET / HTTP/1.1\r\n User-Agent: Wget/1.20.3 (linux-gnu)\r\n Accept: \*/\*\r\n Accept-Encoding: identity\r\n Host: waf.cs.illinois.edu\r\n Connection: Keep-Alive\r\n \r\n**

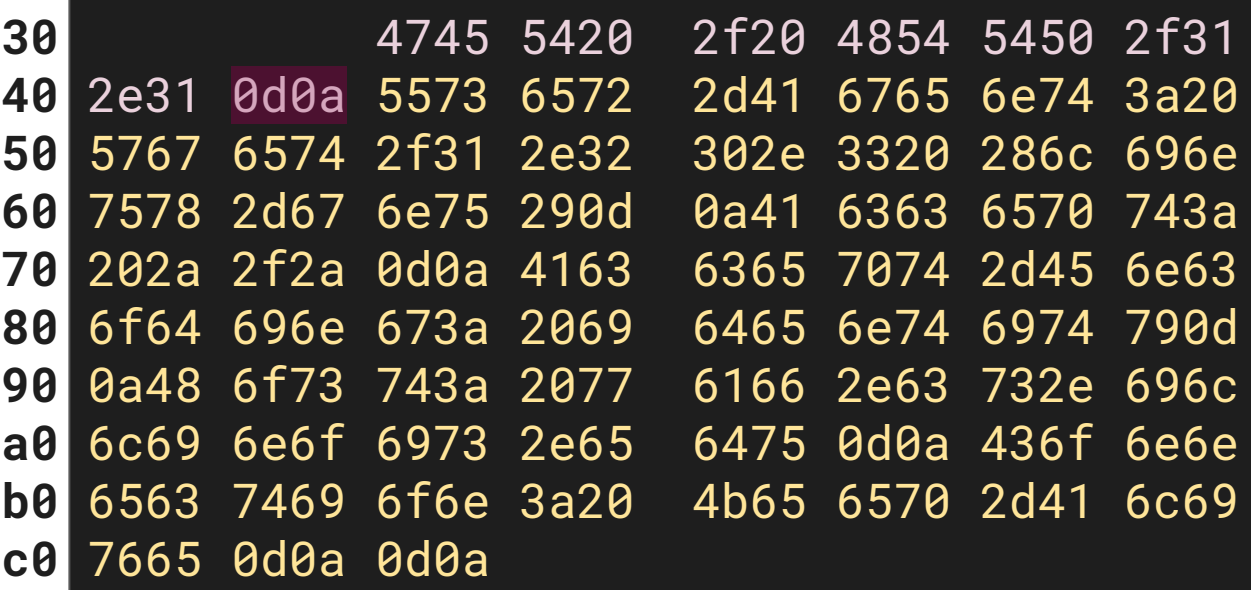

**GET / HTTP/1.1\r\n User-Agent: Wget/1.20.3 (linux-gnu)\r\n Accept: \*/\*\r\n Accept-Encoding: identity\r\n Host: waf.cs.illinois.edu\r\n Connection: Keep-Alive\r\n \r\n**

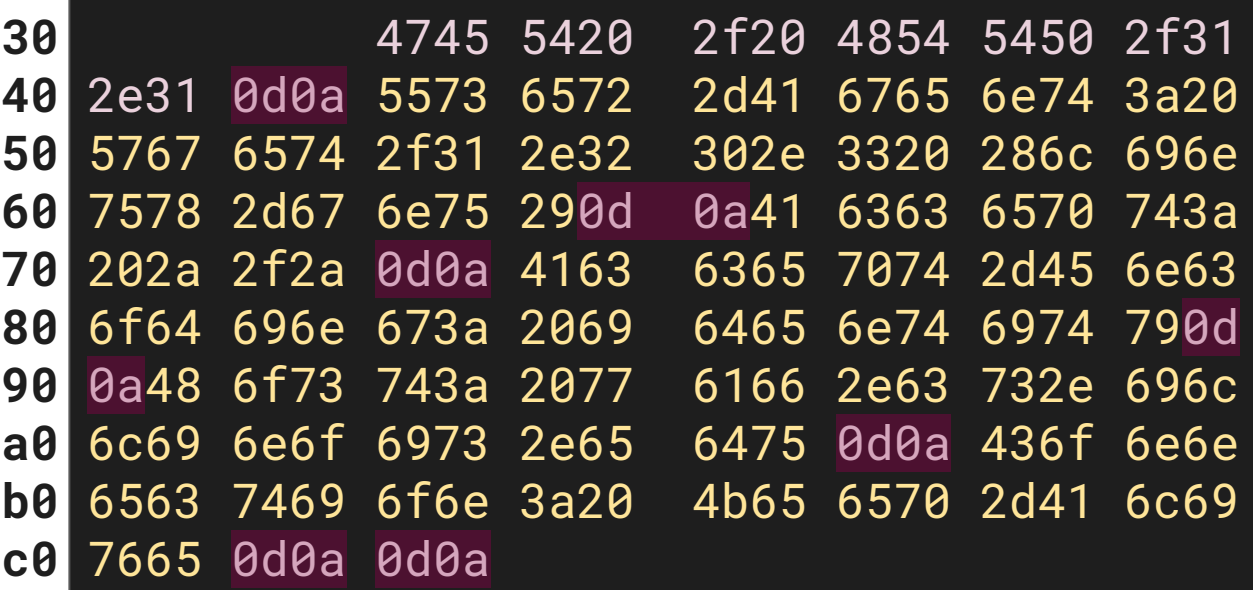

**GET / HTTP/1.1\r\n User-Agent: Wget/1.20.3 (linux-gnu)\r\n Accept: \*/\*\r\n Accept-Encoding: identity\r\n Host: waf.cs.illinois.edu\r\n Connection: Keep-Alive\r\n \r\n**

### **Full Packet Journey:**

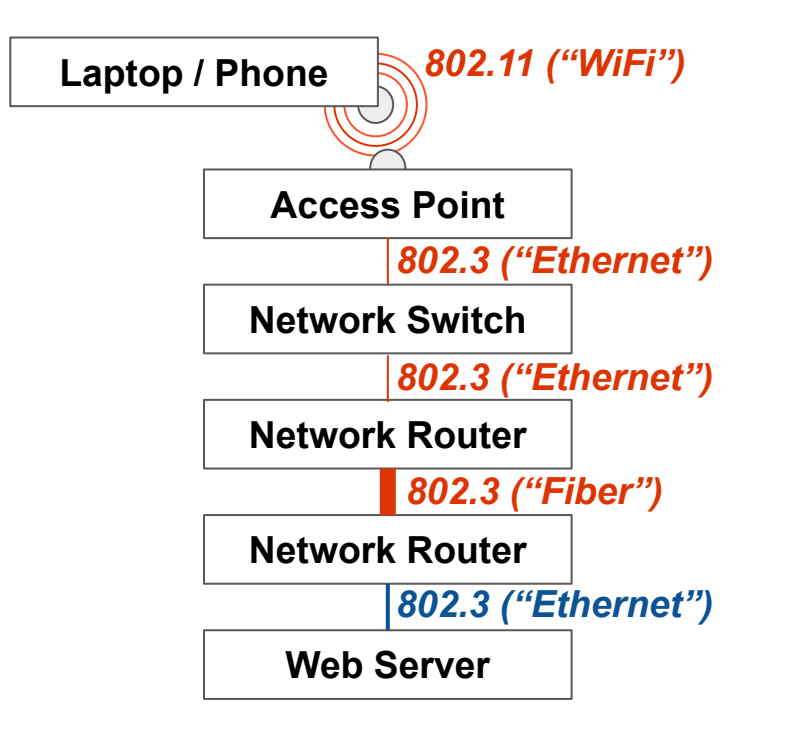

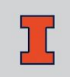

- Provides "host-to-host" communication.
- The "address" of a host is an IP address:

 $\bullet$  IPv4:

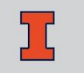

● IPv6:

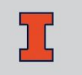

*Provides endpoint-to-endpoint communication.*

Two widely-used protocols:

●

●

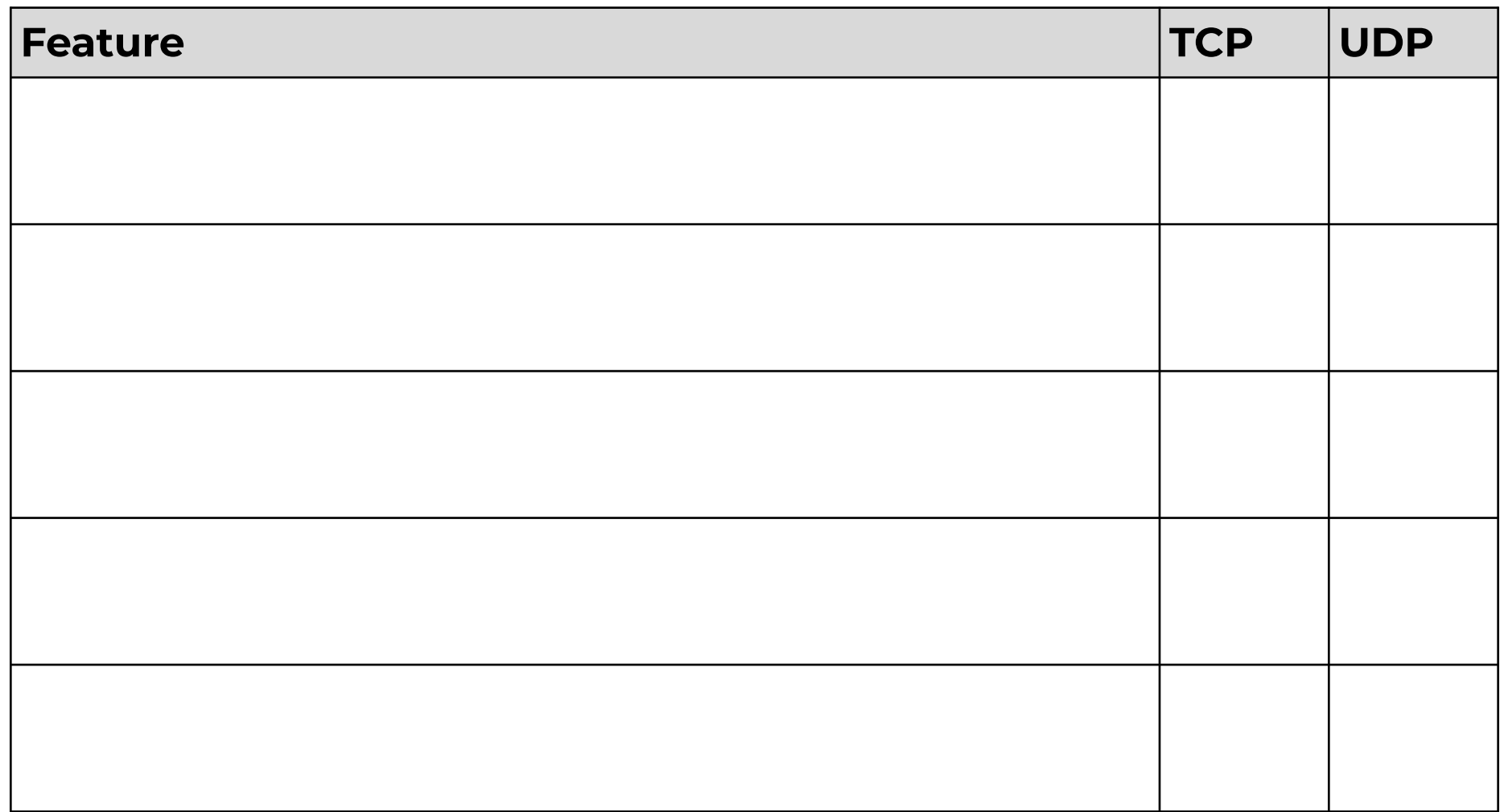

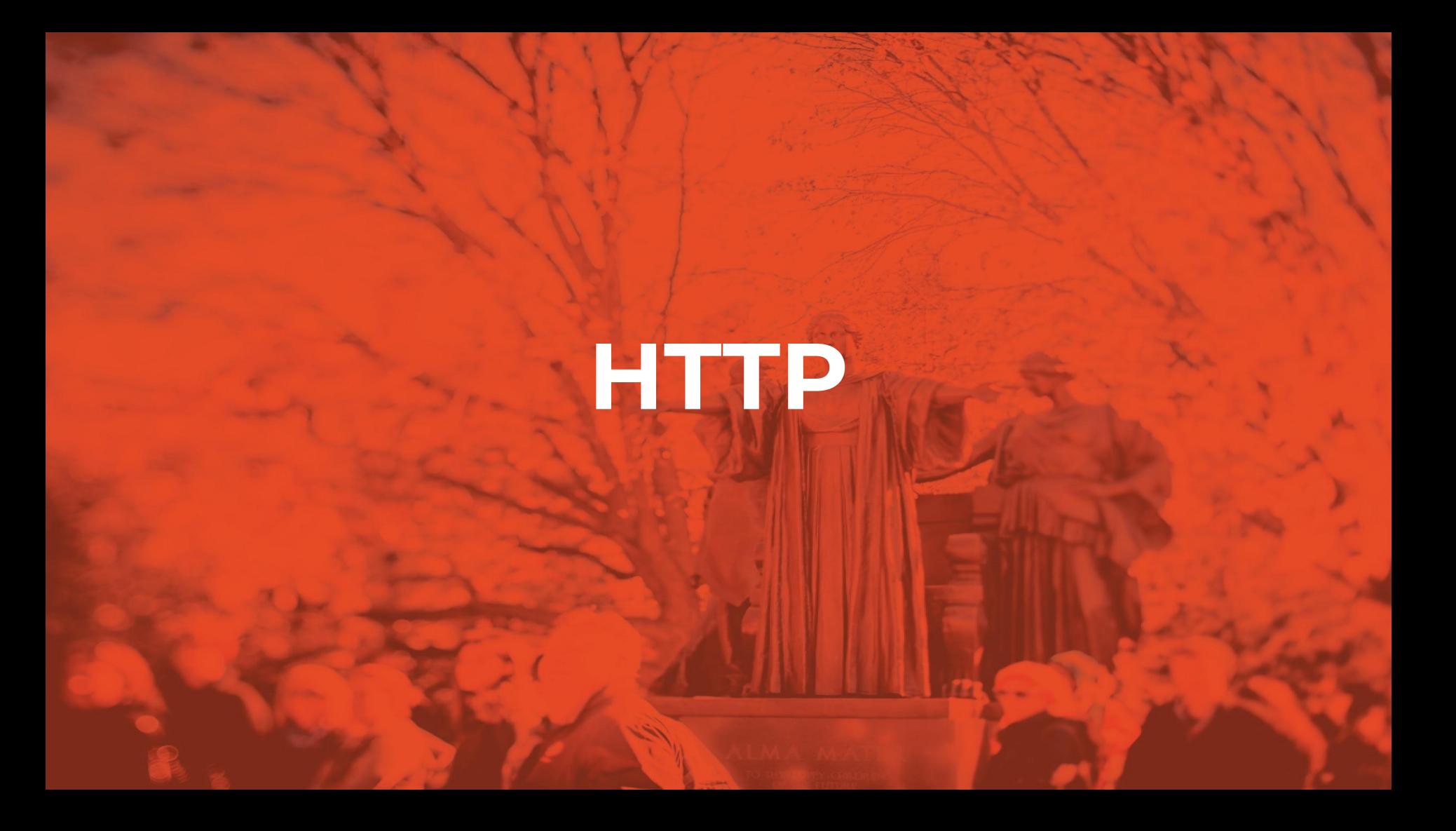

### **HTTP**

One of the primary ways that processes will communicate is via "web services" -- applications that communicate using the HTTP protocol.

#### **Packet**

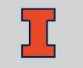

### **Request Packet**

```
POST /extract HTTP/1.1\r\n
1
Host: localhost:5000\r\n
2
 User-Agent: curl/7.68.0\r\n
 Accept: */*\r\n
 Content-Length: 3046796\r\n
 \Gamma3
4
5
6
```

```
{ 3,046,796 bytes payload }
…
```
#### **Packet**

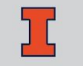

### **Response Packet**

```
HTTP/1.0 200 OK\r\n
1
  Content-Length: 3044143\r\n
  Content-Type: image/gif\r\n
  Last-Modified: Mon, 28 Sep 2020 21:16:13\r\n
  Cache-Control: public, max-age=43200\r\n
  Expires: Tue, 29 Sep 2020 09:16:12 GMT\r\n
  ETag: "1601327773.0845277-3044143-32865"\r\n
  Server: Werkzeug/0.16.1 Python/3.8.2\r\n
  Date: Mon, 28 Sep 2020 21:16:12 GMT\r\n
\r\n
10
  { 3,044,143 bytes of content }
2
3
4
5
6
7
8
9
 …
```
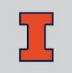

#### **HTTP Status Codes**

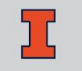